# Cakewalk by Bandlab cheat sheet

## **Basic**

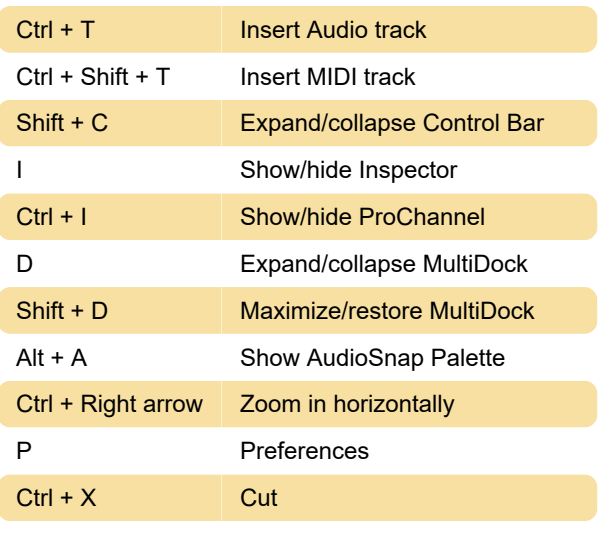

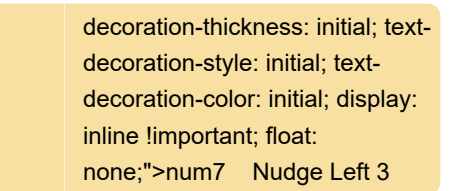

#### Screenset

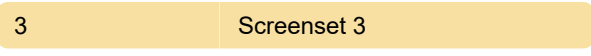

#### Step Sequencer

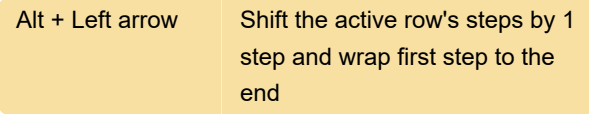

#### Video view

Source: Cakewalk

Last modification: 9/13/2021 2:16:17 PM

More information: [defkey.com/cakewalk-by](https://defkey.com/cakewalk-by-bandlab-shortcuts?filter=basic)[bandlab-shortcuts?filter=basic](https://defkey.com/cakewalk-by-bandlab-shortcuts?filter=basic)

[Customize this PDF...](https://defkey.com/cakewalk-by-bandlab-shortcuts?filter=basic?pdfOptions=true)

#### View

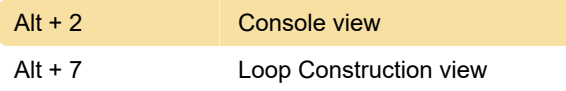

## Track view

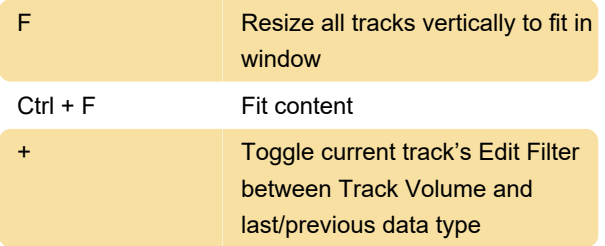

# Record

Ctrl + R Arm all tracks for recording

# Nudge

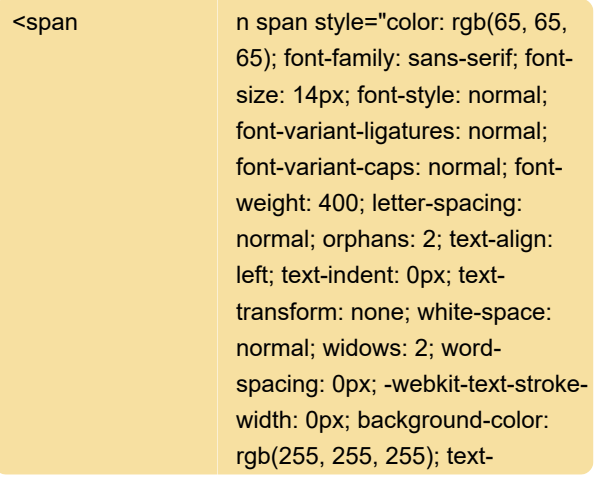